# **Programación 4**

PARCIAL FINAL EDICIÓN 2014 – SOLUCIÓN

# **Problema 1**

*Parte 1.a* Ver diapositivas clase 03 [Conceptos Básicos de Orientación a Objetos 1era Parte](https://eva.fing.edu.uy/pluginfile.php/55264/mod_page/content/62/03%20-%20conceptos%20basicos%20(1era%20parte).pdf)

## *Parte 1.b*

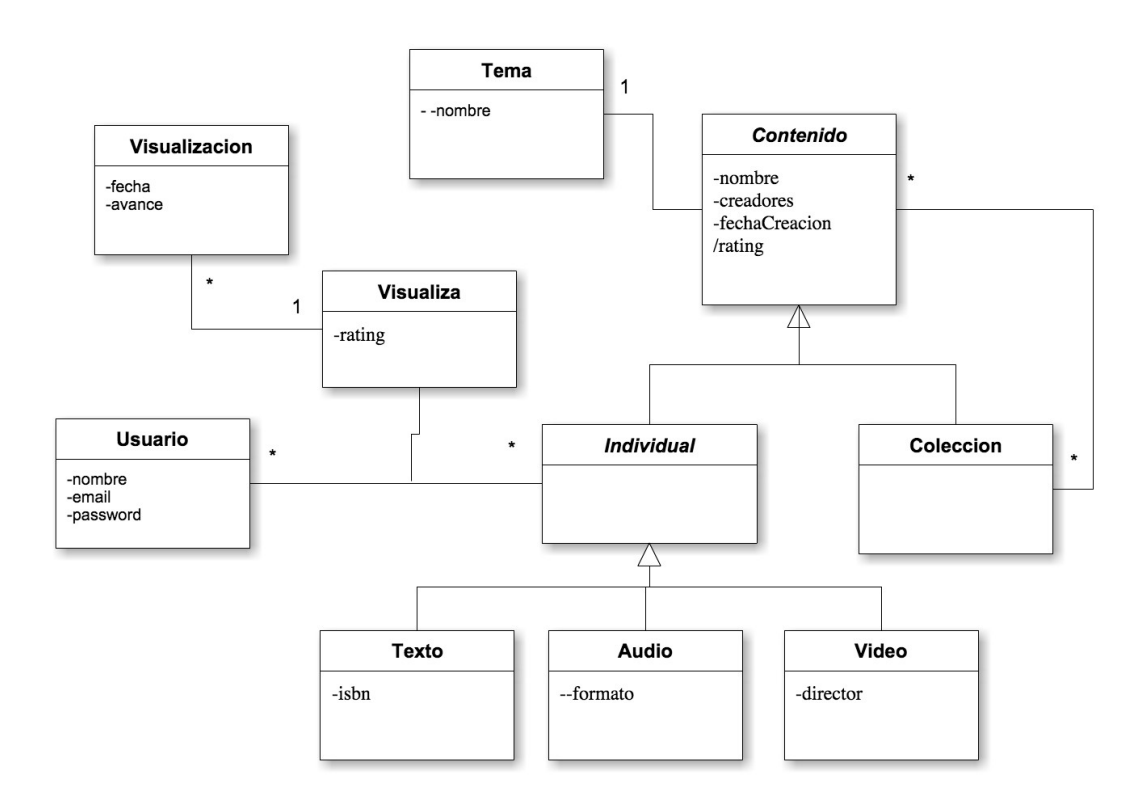

## **Restricciones**

-Unicidad de Usuario.nombre, Contenido.nombre, Tema.nombre.

-Unicidad de isbn (opcional)

-No existen colecciones que se contengan a sí mismas (recursivamente).

-Ninguna fecha de visualización es anterior a la fecha de creación del contenido asociado.

-Los valores de rating son enteros en [0..5]

- Los valores de avance son enteros en [0, 100]

-El rating de un contenido se determina en base a todas las instancias de Visualiza.rating del o los contenidos individuales asociados.

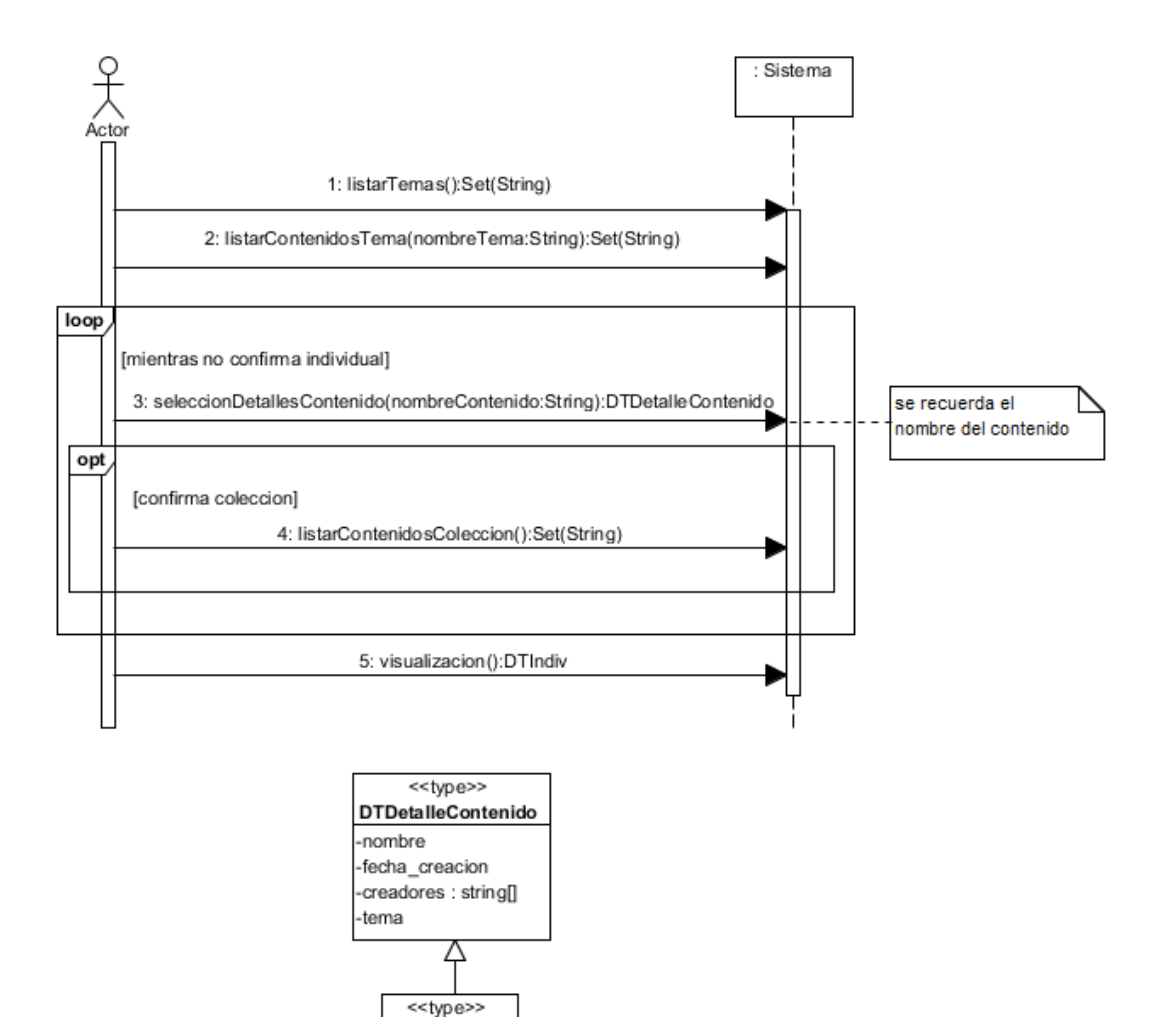

**DTIndivisual** -puntaje

# **Problema 2**

## *Parte a)*

Problema tipo:

Definir una dependencia 1-n entre objetos, de forma que cuando uno cambie de estado todos los dependientes sean notificados. (Diapositiva 51 teórico / 2015) Estructura:

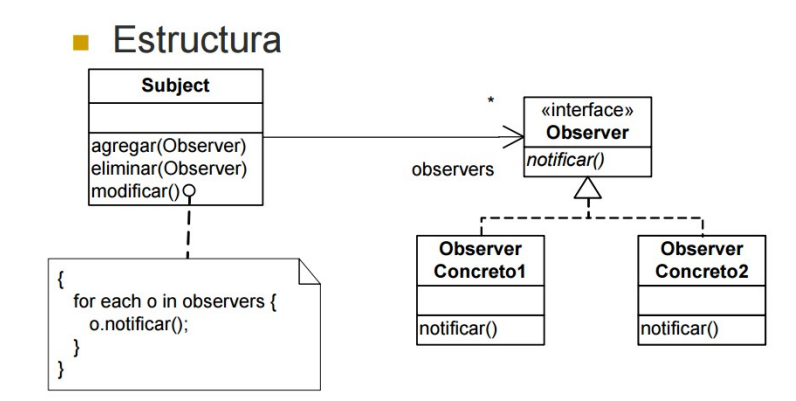

Participantes:

Subject, Observer y Observer Concreto.

#### *Parte b)*

#### **i. AgregarNuevaCorrección**

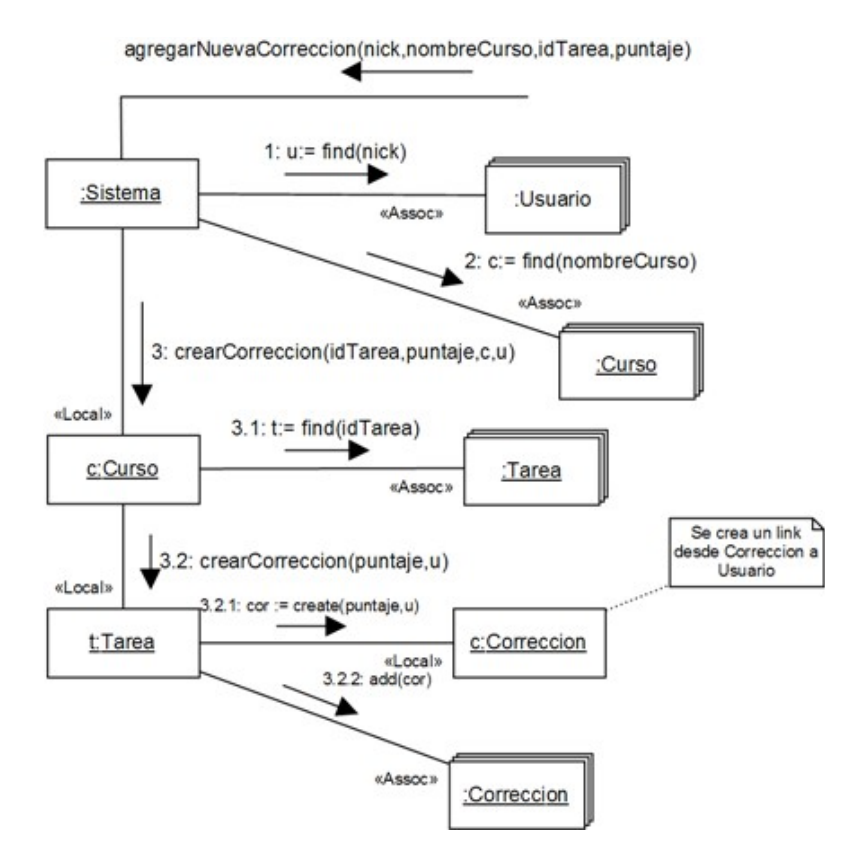

#### obtenerInformaciónDeCurso

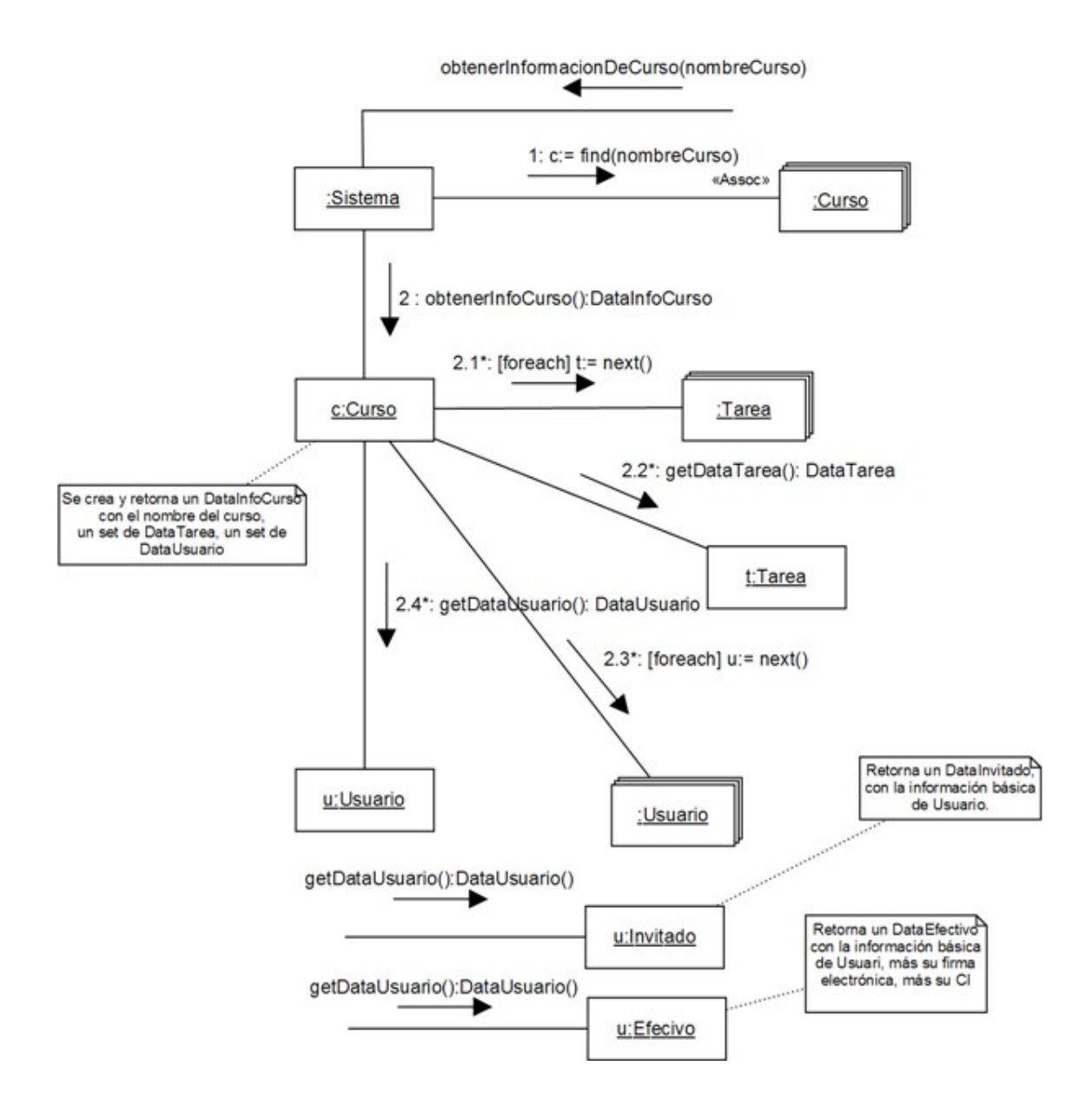

#### ii. Diagrama de clases de diseño

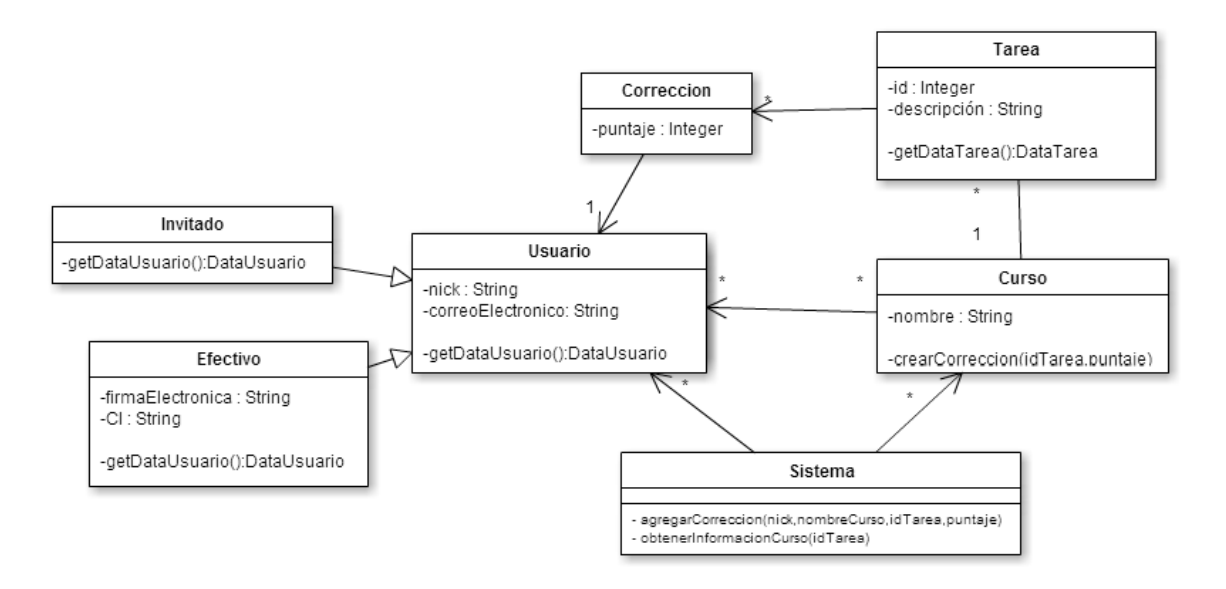

## **Problema 3**

```
//Cliente.h
class Cliente {
public:
     Cliente();
     virtual ~Cliente();
private:
     string ci;
     string nombre;
     string tel;
     string dir;
     Posicion posicion;
};
//Cliente.cpp
Cliente::Cliente() {
}
Cliente::~Cliente() {
}
**************************
//Producto.h
class Producto { // Opcion 1
//class Producto: public ICollectible { // Opcion 2
public:
     Producto();
     virtual ~Producto();
private:
    string nombre;
     string descr;
     float precio;
     int cantidad;
};
//Producto.cpp
Producto::Producto() {
}
Producto::~Producto() {
}
**************************
//Pago.h
class Pago {
public:
     Pago(float monto);
     virtual ~Pago();
private:
     float monto;
};
//Pago.cpp
Pago::Pago(float monto) {
     this->monto = monto;
}
Pago::~Pago() {
}
```

```
**************************
//Contado.h
class Contado: public Pago {
public:
     Contado(float monto, float descuento);
    virtual ~Contado();
private:
    float descuento;
};
//Contado.cpp
Contado::Contado(float monto, float descuento): Pago(monto) {
     this->descuento = descuento;
}
Contado::~Contado() {
}
**************************
//Tarjeta.h
class Tarjeta: public Pago {
public:
     Tarjeta(float monto, TTarjeta tarjeta);
     virtual ~Tarjeta();
private:
     TTarjeta tarjeta;
};
//Tarjeta.cpp
Tarjeta::Tarjeta(float monto, TTarjeta tarjeta): Pago(monto) {
     this->tarjeta = tarjeta;
}
Tarjeta::~Tarjeta() {
}
**************************
//TTarjeta.h
enum TTarjeta{
    Viza,
    MastroCar,
     Oka
};
**************************
//ServicioMapa.h
class ServicioMapa {
public:
    static ServicioMapa* getInstance();
     list<string> obtenerRuta(Posicion p);
     virtual ~ServicioMapa();
private:
     static ServicioMapa *instance;
     ServicioMapa();
};
//ServicioMapa.cpp
ServicioMapa *ServicioMapa::instance = NULL;
ServicioMapa::ServicioMapa(){}
```

```
ServicioMapa* ServicioMapa::getInstance() {
     if (instance==NULL)
        instance = new ServicioMapa();
     return instance;
}
list<string> ServicioMapa::obtenerRuta(Posicion p) {
     // NO SE IMPLEMENTA EL METODO
}
ServicioMapa::~ServicioMapa() {
}
**************************
//OrdenCompra.h
class OrdenCompra {
public:
     OrdenCompra();
     OrdenCompra(Cliente *cliente, Producto *producto);
     void agregarProducto(Producto *producto);
     void calcularTotal();
     void generarPago(DataPago *pago);
     void setRutaDespacho();
     virtual ~OrdenCompra();
private:
     float total;
    list<string> ruta;
    set<Producto*> productos; // Opcion 1
     //ICollection *productos; // Opcion 2
     Cliente *cliente;
     Pago *pago;
};
//OrdenCompra.cpp
OrdenCompra::OrdenCompra() {
}
OrdenCompra::OrdenCompra(Cliente *cliente, Producto* producto) {
// ----------------------------------------------
// Opcion 1
    this->productos.insert(producto);
// Opcion 2
//this->productos = new List();
//this->productos->add(producto);
// ----------------------------------------------
   this->total = 0:
     this->cliente = cliente;
     this->pago = NULL;
}
void OrdenCompra::agregarProducto(Producto* producto) {
// Opcion 1
     this->productos.insert(producto);
// Opcion 2 
//this->productos->add(producto);
}
```

```
void OrdenCompra::calcularTotal() {
    float parcial = 0;
     // ****** Opcion 1 ******* //
    set<Producto*>::iterator prod;
     for(prod=this->productos.begin(); prod!=this->productos.end(); 
prod++){
         Producto *producto = *prod;
         parcial += producto->getCantidad() * producto->getPrecio();
 }
     // ****** Opcion 2 ******* //
// IIterator *it = this->productos->getIterator();
// while (it->hasCurrent()) {<br>// Producto *producto = ()
// Producto *producto = (Producto *)it->getCurrent();
              // parcial += producto->getCantidad() * producto->getPre-
cio();
// it->next();
// \qquad \} // *********************** //
    this ->total = parcial;
}
void OrdenCompra::generarPago(DataPago *pago) {
     Pago *tpago;
     DataContado *contado;
     DataTarjeta *tarjeta;
     contado = dynamic_cast<DataContado*> (pago);
    if (contado != NULL) {
         tpago = new Contado(contado->getMonto(), contado->getDescuen-
to());
     }else{
        tarjeta = dynamic cast<DataTarjeta*> (pago);
         tpago = new Tarjeta(tarjeta->getMonto(), tarjeta-
>getTarjeta());
     }
     this->pago = tpago;
}
void OrdenCompra::setRutaDespacho() {
     ServicioMapa *svrm = ServicioMapa::getInstance();
     this->ruta = svrm->obtenerRuta(this->cliente->getPosicion());
}
OrdenCompra::~OrdenCompra() {
     // ****** Opcion 1 ******* //
    set<Producto*>::iterator prod;
     for(prod=this->productos.begin(); prod!=this->productos.end(); 
prod++){
         delete *prod;
 }
     // ****** Opcion 2 ******* //
// IIterator *it = this->productos->getIterator();<br>// while (it->hasCurrent()) {
// while (it->hasCurrent()) {<br>// Producto *producto = ()
// Producto *producto = (Producto *)it->getCurrent();
// delete producto;<br>// it->next();
              it ->next();
// }
     // *********************** //
     delete this->pago;
```
 $\}$